# **discord.py Documentation**

*Release 0.9.2*

**Rapptz**

January 14, 2016

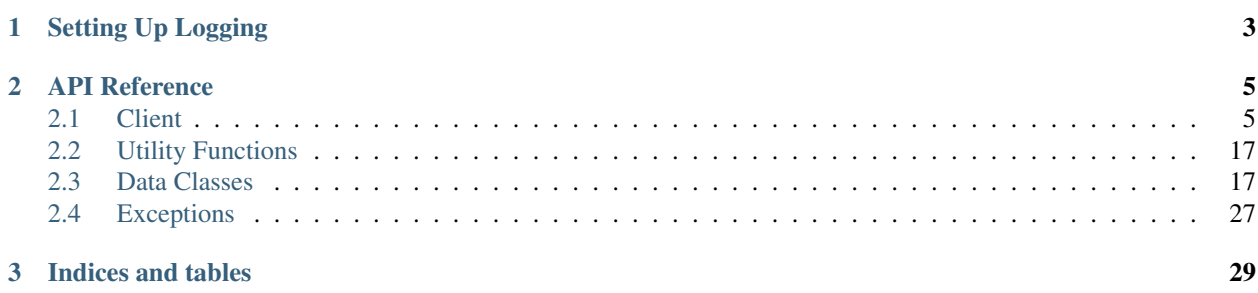

Contents:

New in version 0.6.0.

# **Setting Up Logging**

<span id="page-6-0"></span>*discord.py* logs errors and debug information via the [logging](https://docs.python.org/2/library/logging.html) python module. It is strongly recommended that the logging module is configured, as no errors or warnings will be output if it is not set up. Configuration of the  $\log q$  ing module can be as simple as:

```
import logging
```
logging.basicConfig(level=logging.INFO)

Placed at the start of the application. This will output the logs from discord as well as other libraries that uses the logging module directly to the console.

The optinal level argument specifies what level of events to log out and can any of CRITICAL, ERROR, WARNING, INFO, and DEBUG and if not specified defaults to WARNING.

More advance setups are possible with the logging module. To for example write the logs to a file called discord.log instead of outputting them to to the console the following snippet can be used:

```
import discord
import logging
logger = logging.getLogger('discord')
logger.setLevel(logging.DEBUG)
handler = logging.FileHandler(filename='discord.log', encoding='utf-8', mode='w')
handler.setFormatter(logging.Formatter('%(asctime)s:%(levelname)s:%(name)s: %(message)s\))
logger.addHandler(handler)
```
This is recommended, especially at verbose levels such as INFO, and DEBUG as there are a lot of events logged and it would clog the stdout of your program.

For more information, check the documentation and tutorial of the [logging](https://docs.python.org/2/library/logging.html) module.

### **API Reference**

<span id="page-8-5"></span><span id="page-8-0"></span>The following section outlines the API of discord.py.

Note: This module uses the Python logging module to log diagnostic and errors in an output independent way. If the logging module is not configured, these logs will not be output anywhere. See *[Setting Up Logging](#page-6-0)* for more information on how to set up and use the logging module with discord.py.

### <span id="page-8-1"></span>**2.1 Client**

```
class discord.Client(**kwargs)
```
Represents a client connection that connects to Discord. This class is used to interact with the Discord Web-Socket and API.

A number of options can be passed to the *[Client](#page-8-2)* via keyword arguments.

```
Parameters max_length (int) – The maximum number of messages to store in messages. De-
    faults to 5000.
```
Instance attributes:

#### **user**

A [User](#page-21-0) that represents the connected client. None if not logged in.

#### <span id="page-8-4"></span>**servers**

A list of [Server](#page-22-0) that the connected client has available.

#### **private\_channels**

A list of [PrivateChannel](#page-29-0) that the connected client is participating on.

#### <span id="page-8-3"></span>**messages**

A [deque](https://docs.python.org/3.4/library/collections.html#collections.deque) of [Message](#page-21-1) that the client has received from all servers and private messages.

#### **email**

The email used to login. This is only set if login is successful, otherwise it's None.

#### **accept\_invite**(*invite*)

Accepts an [Invite](#page-29-1), URL or ID to an invite.

The URL must be a discord.gg URL. e.g. ["http://discord.gg/codehere"](http://discord.gg/codehere). An ID for the invite is just the "codehere" portion of the invite URL.

This function raises [HTTPException](#page-30-1) if the request failed. If the invite is invalid, then [InvalidArgument](#page-30-2) is raised.

Parameters **invite** – The *[Invite](#page-29-1)* or URL to an invite to accept.

#### <span id="page-9-0"></span>**add\_roles**(*member*, *\*roles*)

Gives the specified [Member](#page-23-0) a number of [Role](#page-25-0) s.

You must have the proper permissions to use this function. This function raises  $HTTPException$  if the request failed.

This method appends a role to a member.

Parameters

- **member** The [Member](#page-23-0) to give roles to.
- **roles** An argument list of [Role](#page-25-0)s to give the member.

#### **ban**(*server*, *user*)

Bans a [User](#page-21-0) from their respective [Server](#page-22-0).

You must have the proper permissions to ban a user in the server.

This function raises  $HTTPException$  if the request failed.

#### Parameters

- **server** The [Server](#page-22-0) to ban the member from.
- **user** The [User](#page-21-0) to ban.

#### **change\_status**(*game=None*, *idle=False*)

Changes the client's status.

The game parameter is a Game object that represents a game being played currently. May be None if no game is being played.

The idle parameter is a boolean parameter that indicates whether the client should go idle or not.

#### Parameters

- **game** A Game object representing the game being played. None if no game is being played.
- **idle** A boolean indicating if the client should go idle.

#### **create\_channel**(*server*, *name*, *type='text'*)

Creates a [Channel](#page-28-0) in the specified [Server](#page-22-0).

Note that you need the proper permissions to create the channel.

This function raises [HTTPException](#page-30-1) if the request failed.

#### Parameters

- **server** The [Server](#page-22-0) to create the channel in.
- **name** The channel's name.
- **type** The type of channel to create. 'text' or 'voice'.

Returns The newly created [Channel](#page-28-0).

#### **create\_invite**(*destination*, *\*\*options*)

Creates an invite for the destination which could be either a  $Server$  or  $Channel$ .

This function raises  $HTTPException$  if the request failed.

The available options are:

#### Parameters

- <span id="page-10-0"></span>• **destination** – The [Server](#page-22-0) or [Channel](#page-28-0) to create the invite to.
- **max\_age** How long the invite should last. If it's 0 then the invite doesn't expire. Defaults to 0.
- **max\_uses** How many uses the invite could be used for. If it's 0 then there are unlimited uses. Defaults to 0.
- **temporary** A boolean to denote that the invite grants temporary membership (i.e. they get kicked after they disconnect). Defaults to False.
- **xkcd** A boolean to indicate if the invite URL is human readable. Defaults to False.

Returns The  $Invite$  if creation is successful.

#### **create\_role**(*server*, *\*\*fields*)

Creates a [Role](#page-25-0).

The fields parameter is the same as  $edit\_role()$ .

This function raises  $HTTPException$  if the request failed.

Returns The [Role](#page-25-0) that was created.

#### **delete\_channel**(*channel*)

Deletes a channel.

In order to delete the channel, the client must have the proper permissions in the server the channel belongs to.

This function raises [HTTPException](#page-30-1) if the request failed.

Parameters channel – The [Channel](#page-28-0) to delete.

#### **delete\_channel\_permissions**(*channel*, *target*)

Removes a channel specific permission overwrites for a target in the specified [Channel](#page-28-0).

The target parameter follows the same rules as  $set{\_}channel{\_}permissions($ .

You must have the proper permissions to do this. This function raises  $HTTPException$  if the request failed.

**Parameters** 

- **channel** The [Channel](#page-28-0) to give the specific permissions for.
- **target** The [Member](#page-23-0) or [Role](#page-25-0) to overwrite permissions for.

#### **delete\_message**(*message*)

Deletes a [Message](#page-21-1).

Your own messages could be deleted without any proper permissions. However to delete other people's messages, you need the proper permissions to do so.

This function raises [HTTPException](#page-30-1) if the request failed.

Parameters message - The [Message](#page-21-1) to delete.

#### **delete\_role**(*server*, *role*)

Deletes the specified [Role](#page-25-0) for the entire [Server](#page-22-0).

Works in a similar matter to  $edit\_role()$ . This function raises  $HTTPException$  if the request failed.

#### **Parameters**

- **server** The [Server](#page-22-0) the role belongs to.
- **role** The [Role](#page-25-0) to delete.

#### <span id="page-11-1"></span>**edit\_channel**(*channel*, *\*\*options*)

Edits a [Channel](#page-28-0).

You must have the proper permissions to edit the channel.

References pointed to the channel will be updated with the new information.

This function raises  $HTTPException$  if the request failed.

#### Parameters

- **channel** The [Channel](#page-28-0) to update.
- **name** The new channel name.
- **position** The new channel's position in the GUI.
- **topic** The new channel's topic.

#### **edit\_message**(*message*, *new\_content*, *mentions=True*)

Edits a [Message](#page-21-1) with the new message content.

The new content must be able to be transformed into a string via  $str(new content)$ .

This function raises  $HTTPException$  if the request failed.

#### **Parameters**

- **message** The [Message](#page-21-1) to edit.
- **new content** The new content to replace the message with.
- **mentions** The mentions for the user. Same as [send\\_message\(\)](#page-15-1).

Returns The new edited message.

#### **edit\_profile**(*password*, *\*\*fields*)

Edits the current profile of the client.

All fields except password are optional.

This function raises  $HTTPException$  if the request failed.

To upload an avatar, a *bytes-like object* must be passed in that represents the image being uploaded. If this is done through a file then the file must be opened via open ('some filename', 'rb') and the *bytes-like object* is given through the use of  $fp$ . read().

The only image formats supported for uploading is JPEG and PNG.

#### Parameters

- **password** The current password for the client's account.
- **new\_password** The new password you wish to change to.
- **email** The new email you wish to change to.
- **username** The new username you wish to change to.
- **avatar** A *bytes-like object* representing the image to upload.

#### <span id="page-11-0"></span>**edit\_role**(*server*, *role*, *\*\*fields*)

Edits the specified [Role](#page-25-0) for the entire [Server](#page-22-0).

This function raises  $HTTPException$  if the request failed.

Changed in version 0.8.0: Editing now uses keyword arguments instead of editing the  $Ro \geq 0$  object directly.

Note: At the moment, the Discord API allows you to set the colour to any RGB value. This will

<span id="page-12-2"></span>change in the future so it is recommended that you use the constants in the  $\text{Colour}$  $\text{Colour}$  $\text{Colour}$  instead such as [Colour.green\(\)](#page-25-1).

#### Parameters

- **server** The [Server](#page-22-0) the role belongs to.
- **role** The [Role](#page-25-0) to edit.
- **name** The new role name to change to. (optional)
- **permissions** The new [Permissions](#page-26-0) to change to. (optional)
- **colour** The new *[Colour](#page-24-0)* to change to. (optional) (aliased to color as well)
- **hoist** A boolean indicating if the role should be shown separately. (optional)

#### <span id="page-12-1"></span>**event**(*function*)

A decorator that registers an event to listen to.

You can find more info about the events on the *[documentation below](#page-16-0)*.

Example:

```
@client.event
def on_ready():
   print('Ready!')
```
#### **get\_all\_channels**()

Returns a generator with every *[Channel](#page-28-0)* the client can 'access'.

This is equivalent to:

```
for server in client.servers:
    for channel in server.channels:
        yield channel
```
Note that just because you receive a  $Channel$  does not mean that you can communicate in said channel. [Channel.permissions\\_for\(\)](#page-28-1) should be used for that.

#### **get\_all\_members**()

Returns a generator with every  $M$ embe $r$  the client can see.

This is equivalent to:

```
for server in client.servers:
    for member in server.members:
        yield member
```
#### **get\_channel**(*id*)

Returns a [Channel](#page-28-0) or [PrivateChannel](#page-29-0) with the following ID. If not found, returns None.

#### **get\_invite**(*url*)

Returns a *[Invite](#page-29-1)* object from the discord.gg invite URL or ID.

Note: If the invite is for a server you have not joined, the server and channel attributes of the returned invite will be  $Object$  with the names patched in.

#### <span id="page-12-0"></span>**is\_logged\_in**

Returns True if the client is successfully logged in. False otherwise.

#### <span id="page-13-2"></span>**kick**(*server*, *user*)

Kicks a [User](#page-21-0) from their respective [Server](#page-22-0).

You must have the proper permissions to kick a user in the server.

This function raises [HTTPException](#page-30-1) if the request failed.

#### Parameters

- **server** The [Server](#page-22-0) to kick the member from.
- **user** The [User](#page-21-0) to kick.

#### **leave\_server**(*server*)

Leaves a [Server](#page-22-0).

This function raises  $HTTPException$  if the request failed.

Parameters server – The [Server](#page-22-0) to leave.

#### <span id="page-13-1"></span>**login**(*email*, *password*)

Logs in the user with the following credentials and initialises the connection to Discord.

After this function is called,  $is\_logged\_in$  returns True if no errors occur. If an error occurs during the login process, then [LoginFailure](#page-30-3) or [HTTPException](#page-30-1) is raised.

This function raises [GatewayNotFound](#page-30-4) if it was unavailable to connect to a websocket gateway.

#### **Parameters**

- **email** (*str*) The email used to login.
- **password** (*str*) The password used to login.

#### <span id="page-13-0"></span>**logout**()

Logs out of Discord and closes all connections.

**logs\_from**(*channel*, *limit=100*, *before=None*, *after=None*) A generator that obtains logs from a specified channel.

Yielding from the generator returns a [Message](#page-21-1) object with the message data.

Will return the newest messages within the specified range, up to *limit* messages.

This function raises  $HTTPException$  if the request failed.

Example:

```
for message in client.logs_from(channel):
    if message.content.startswith('!hello'):
        if message.author == client.user:
            client.edit_message(message, 'goodbye')
```
#### Parameters

- **channel** The [Channel](#page-28-0) to obtain the logs from.
- **limit** The number of messages to retrieve.
- **before** [Message](#page-21-1) before which all returned messages must be.
- **after** [Message](#page-21-1) after which all returned messages must be.

#### **register**(*username*, *invite*, *fingerprint=None*)

Register a new unclaimed account using an invite to a server.

<span id="page-14-0"></span>After this function is called, the client will be logged in to the user created and is logged in returns True if no errors occur.

This function raises  $GatewayNotFound$  if the gateway to connect the websocket is not found. It also raises [HTTPException](#page-30-1) if the request failed.

Parameters

- **username** (*str*) The username to register as.
- **invite** An invite URL, ID, or [Invite](#page-29-1) to register with.
- **fingerprint** (*str*) Unknown API parameter, defaults to None

#### **remove\_roles**(*member*, *\*roles*)

Removes the [Role](#page-25-0) s from the [Member](#page-23-0).

You must have the proper permissions to use this function. This function raises  $HTTPException$  if the request failed.

#### Parameters

- **member** The [Member](#page-23-0) to remove roles from.
- **roles** An argument list of [Role](#page-25-0) s to remove from the member.

#### **replace\_roles**(*member*, *\*roles*)

Replaces the [Member](#page-23-0)'s roles.

You must have the proper permissions to use this function.

This function **replaces** all roles that the member has. For example if the member has roles  $[a, b, c]$ and the call is client.replace\_roles(member,  $d$ , e, c) then the member has the roles  $[d]$ , e, c].

This function raises  $HTTPException$  if the request failed.

#### Parameters

- **member** The [Member](#page-23-0) to replace roles for.
- **roles** An argument list of [Role](#page-25-0) s to replace with.

#### **run**()

Runs the client and allows it to receive messages and events.

This function can raise a [GatewayNotFound](#page-30-4) exception while attempting to reconnect.

Note: This function attempts to reconnect if the websocket got closed without explicitly calling logout (). When this reconnect is triggered, the [discord.on\\_ready\(\)](#page-16-1) event is called again.

#### **send\_file**(*destination*, *fp*, *filename=None*)

Sends a message to the destination given with the file given.

The destination parameter follows the same rules as  $send\_message()$ .

The fp parameter should be either a string denoting the location for a file or a *file-like object*. The *file-like object* passed is not closed at the end of execution. You are responsible for closing it yourself.

Note: If the file-like object passed is opened via open then the modes 'rb' should be used.

The filename parameter is the filename of the file. If this is not given then it defaults to  $fp$ , name or if fp is a string then the filename will default to the string given. You can overwrite this value by passing this in.

<span id="page-15-2"></span>Note that this requires proper permissions in order to work. This function raises  $HTTPException$  if the request failed. It also raises  $InvalidArgument$  if  $fp$ . name is an invalid default for  $filename$ .

#### Parameters

- **destination** The location to send the message.
- **fp** The *file-like object* or file path to send.
- **filename** The filename of the file. Defaults to fp. name if it's available.

Returns The [Message](#page-21-1) sent.

<span id="page-15-1"></span>**send\_message**(*destination*, *content*, *mentions=True*, *tts=False*)

Sends a message to the destination given with the content given.

The destination could be a [Channel](#page-28-0), [PrivateChannel](#page-29-0) or [Server](#page-22-0). For convenience it could also be a [User](#page-21-0). If it's a User or [PrivateChannel](#page-29-0) then it sends the message via private message, otherwise it sends the message to the channel. If the destination is a  $Server$  then it's equivalent to calling Server. get\_default\_channel() and sending it there. If it is a  $Object$  instance then it is assumed to be the destination ID.

Changed in version 0.9.0:  $\text{str}$  being allowed was removed and replaced with  $\text{Ob} \text{ject.}$ 

The content must be a type that can convert to a string through  $str(content)$ .

The mentions must be either an array of  $User$  to mention or a boolean. If mentions is True then all the users mentioned in the content are mentioned, otherwise no one is mentioned. Note that to mention someone in the content, you should use *User*.mention().

If the destination parameter is invalid, then this function raises  $InvalidArgument$ . This function raises [HTTPException](#page-30-1) if the request failed.

#### Parameters

- **destination** The location to send the message.
- **content** The content of the message to send.
- **mentions** A list of  $Use \textit{r}$  to mention in the message or a boolean. Ignored for private messages.
- **tts** If True, sends tries to send the message using text-to-speech.

Returns The [Message](#page-21-1) sent.

#### **send\_typing**(*destination*)

Send a "typing" status to the destination.

"Typing" status will go away after 10 seconds, or after a message is sent.

The destination parameter follows the same rules as [send\\_message\(\)](#page-15-1).

Parameters **destination** – The location to send the typing update.

#### <span id="page-15-0"></span>**set\_channel\_permissions**(*channel*, *target*, *allow=None*, *deny=None*)

Sets the channel specific permission overwrites for a target in the specified *[Channel](#page-28-0)*.

The target parameter should either be a  $M$ ember or a  $R$ ole that belongs to the channel's server.

You must have the proper permissions to do this.

This function raises  $HTTPException$  if the request failed. This function also raises [InvalidArgument](#page-30-2) if invalid arguments are passed to this function.

Example code:

```
allow = discord.Permissions.none()
deny = discord.Permissions.none()
allow.can_mention_everyone = True
deny.can_manage_messages = True
client.set_channel_permissions(message.channel, message.author, allow, deny)
```
#### Parameters

- **channel** The [Channel](#page-28-0) to give the specific permissions for.
- **target** The [Member](#page-23-0) or [Role](#page-25-0) to overwrite permissions for.
- **allow** A [Permissions](#page-26-0) object representing the permissions to explicitly allow. (optional)
- **deny** A [Permissions](#page-26-0) object representing the permissions to explicitly deny. (optional)

#### **start\_private\_message**(*user*)

Starts a private message with the user. This allows you to [send\\_message\(\)](#page-15-1) to it.

Note that this method should rarely be called as  $send$  message() does it automatically.

This function raises  $HTTPException$  if the request failed.

Parameters user – A *[User](#page-21-0)* to start the private message with.

#### **unban**(*server*, *user*)

Unbans a [User](#page-21-0) from their respective [Server](#page-22-0).

You must have the proper permissions to unban a user in the server.

This function raises [HTTPException](#page-30-1) if the request failed.

#### Parameters

- **server** The [Server](#page-22-0) to unban the member from.
- **user** The [User](#page-21-0) to unban.

Returns True if unban was successful, False otherwise.

#### <span id="page-16-0"></span>**2.1.1 Event Reference**

This page outlines the different types of events listened by [Client](#page-8-2).

There are two ways to register an event, the first way is through the use of  $Client$ . event (). The second way is through subclassing  $Client$  and overriding the specific events. For example:

```
import discord
class MyClient(discord.Client):
    def on_message(self, message):
        self.send_message(message.channel, 'Hello World!')
```
If an event handler raises an exception,  $\phi n\_error$  () will be called to handle it, which defaults to print a traceback and ignore the exception.

<span id="page-16-1"></span>New in version 0.7.0: Subclassing to listen to events.

#### <span id="page-17-2"></span>discord.**on\_ready**()

Called when the client is done preparing the data received from Discord. Usually after login is successful and the [Client.servers](#page-8-4) and co. are filled up.

#### <span id="page-17-0"></span>discord.**on\_error**(*event*, *\*args*, *\*\*kwargs*)

Usually when an event raises an uncaught exception, a traceback is printed to stderr and the exception is ignored. If you want to change this behaviour and handle the exception for whatever reason yourself, this event can be overridden. Which, when done, will supress the default action of printing the traceback.

The information of the exception rasied and the exception itself can be retreived with a standard call to sys.exc\_info().

If you want exception to propogate out of the [Client](#page-8-2) class you can define an on\_error handler consisting of a single empty raise statement. Exceptions raised by on\_error will not be handled in any way by [Client](#page-8-2).

#### Parameters

- **event** The name of the event that raised the exception.
- **args** The positional arguments for the event that raised the exception.
- **kwargs** The keyword arguments for the event that raised the execption.

#### <span id="page-17-1"></span>discord.**on\_message**(*message*)

Called when a message is created and sent to a server.

Parameters message – A [Message](#page-21-1) of the current message.

#### discord.on socket opened()

Called whenever the websocket is successfully opened. This is not the same thing as being ready. For that, use [on\\_ready\(\)](#page-16-1).

#### discord.**on\_socket\_closed**()

Called whenever the websocket is closed, through an error or otherwise.

#### discord.**on\_socket\_update**(*event*, *data*)

Called whenever a recognised websocket event is found. This function would normally be not be called as there are higher level events in the library such as  $\circ$ n\_message().

#### **Parameters**

- **event** (*str*) The string of the event received. e.g. READY.
- **data** The data associated with the socket event. Usually a dict.

#### discord.**on\_socket\_response**(*response*)

Called whenever a message is received from the websocket. Used mainly for debugging purposes. The parame-ter passed is raw data that was parsed via json.loads. Note that this is called before the [Client](#page-8-2) processes the event.

**Parameters response** – The received message response after gone through json.loads.

#### discord.**on\_socket\_raw\_receive**(*msg*)

Called whenever a message is received from the websocket, before it's processed. Unlike on\_socket\_response this event is always dispatched when a message is received and the passed data is not processed in any way.

This is only really useful for grabing the websocket stream and debugging purposes.

Parameters **msg** – The message passed on from the ws4py library. Can be an instance of either ws4py.messaging.TextMessage, or ws4py.messaging.BinaryMessage.

#### <span id="page-18-1"></span>discord.**on\_socket\_raw\_send**(*payload*, *binary=False*)

Called whenever a send operation is done on the websocket before the message is sent. The passed parameter is the message that is to sent to the websocket.

This is only really useful for grabing the websocket stream and debugging purposes.

Note: If the payload parameter is mutable, and modified during the execution of this event, then the actual data sent out on the websocket will be mangled. This is especially true if payload is a generator, as reading them modifies their state.

#### Parameters

- **payload** The message that is about to be passed on to the ws4py library. It can be any of a string, a bytearray, an instance of ws4py.message.Message and a generator.
- **binary** (*bool*) True if the message being sent out is marked as binary.

#### discord.**on\_message\_delete**(*message*)

discord.**on\_message\_edit**(*before*, *after*)

Called when a message is deleted or edited from any given server. If the message is not found in the  $Client$ . messages cache, then these events will not be called. This happens if the message is too old or the client is participating in high traffic servers. To fix this, increase the max\_length option of [Client](#page-8-2).

#### **Parameters**

- **message** A [Message](#page-21-1) of the deleted message.
- **before** A [Message](#page-21-1) of the previous version of the message.
- **after** A [Message](#page-21-1) of the current version of the message.

#### discord.**on\_status**(*member*, *old\_game*, *old\_status*)

Called whenever a [Member](#page-23-0) changes their status or game playing status.

#### **Parameters**

- **member** The [Member](#page-23-0) who has had their status changed.
- **old** game id The Game the member had before it changed.
- **old\_status** The status the member had before it changed.

<span id="page-18-0"></span>discord.**on\_channel\_delete**(*channel*)

discord.**on\_channel\_create**(*channel*)

Called whenever a channel is removed or added from a server.

Note that you can get the server from [Channel.server](#page-28-2). [on\\_channel\\_create\(\)](#page-18-0) could also pass in a [PrivateChannel](#page-29-0) depending on the value of Channel.is private.

#### Parameters channel – The [Channel](#page-28-0) that got added or deleted.

discord.**on\_channel\_update**(*channel*)

Called whenever a channel is updated. e.g. changed name, topic, permissions.

Parameters channel – The [Channel](#page-28-0) that got updated.

discord.**on\_member\_join**(*member*)

discord.**on\_member\_remove**(*member*)

Called when a [Member](#page-23-0) leaves or joins a [Server](#page-22-0).

Parameters member – The [Member](#page-23-0) that joined or left.

#### <span id="page-19-1"></span>discord.**on\_member\_update**(*before*, *after*)

Called when a [Member](#page-23-0) updates their profile.

This is called when one or more of the following things change:

•status

•game playing

•avatar

•nickname

#### **Parameters**

- **before** The [Member](#page-23-0) that updated their profile with the old info.
- **after** The [Member](#page-23-0) that updated their profile with the updated info.

#### discord.**on\_server\_join**(*server*)

Called when a  $Server$  is either created by the  $Client$  or when the  $Client$  joins a server.

Parameters **server** – The class:*Server* that was joined.

discord.**on\_server\_remove**(*server*)

Called when a [Server](#page-22-0) is removed from the [Client](#page-8-2).

This happens through, but not limited to, these circumstances:

- •The client got banned.
- •The client got kicked.
- •The client left the server.

•The client or the server owner deleted the server.

In order for this event to be invoked then the [Client](#page-8-2) must have been part of the server to begin with. (i.e. it is part of [Client.servers](#page-8-4))

Parameters **server** – The [Server](#page-22-0) that got removed.

discord.**on\_server\_role\_create**(*server*, *role*)

discord.**on\_server\_role\_delete**(*server*, *role*)

Called when a *[Server](#page-22-0)* creates or deletes a new [Role](#page-25-0).

#### **Parameters**

- **server** The [Server](#page-22-0) that was created or deleted.
- **role** The [Role](#page-25-0) that was created or deleted.

```
discord.on_server_role_update(role)
```
Called when a [Role](#page-25-0) is changed server-wide.

Parameters  $\texttt{role}$  – The [Role](#page-25-0) that was updated.

```
discord.on_server_available(server)
```
discord.**on\_server\_unavailable**(*server*)

Called when a server becomes available or unavailable. The server must have existed in the Client. servers cache.

Parameters server - The [Server](#page-22-0) that has changed availability.

#### <span id="page-20-3"></span>discord.**on\_voice\_state\_update**(*member*)

Called when a [Member](#page-23-0) changes their voice state.

The following, but not limited to, examples illustrate when this event is called:

- •A member joins a voice room.
- •A member leaves a voice room.
- •A member is muted or deafened by their own accord.
- •A member is muted or deafened by a server administrator.

Parameters **member** – The [Member](#page-23-0) whose voice state changed.

discord.**on\_typing**(*channel*, *user*, *when*)

Called when someone begins typing a message.

The channel parameter could either be a [PrivateChannel](#page-29-0) or a [Channel](#page-28-0). If channel is a [PrivateChannel](#page-29-0) then the user parameter is a [User](#page-21-0), otherwise it is a [Member](#page-23-0).

#### **Parameters**

- **channel** The location where the typing originated from.
- **user** The user that started typing.
- when A datetime.datetime object representing when typing started.

### <span id="page-20-0"></span>**2.2 Utility Functions**

<span id="page-20-2"></span>discord.utils.**find**(*predicate*, *seq*)

A helper to return the first element found in the sequence that meets the predicate. For example:

member = find(**lambda** m: m.name == 'Mighty', channel.server.members)

would find the first [Member](#page-23-0) whose name is 'Mighty' and return it.

This is different from [filter](https://docs.python.org/3.6/library/functions.html#filter) due to the fact it stops the moment it finds a valid entry.

#### Parameters

- **predicate** A function that returns a boolean-like result.
- **seq** The sequence to iterate through.
- **Returns** The first result of the predicate that returned a  $True$ -like value or None if nothing was found.

# <span id="page-20-1"></span>**2.3 Data Classes**

Some classes are just there to be data containers, this lists them.

Note: With the exception of  $Ob\text{ject}, Colour$  $Ob\text{ject}, Colour$ , and  $Permissions$  the data classes listed below are not intended to be created by users and are also read-only.

For example, this means that you should not make your own  $Use \tau$  instances nor should you modify the  $Use \tau$  instance yourself.

<span id="page-21-4"></span>If you want to get one of these data classes instances they'd have to be through the cache, and a common way of doing so is through the  $utils$ . find () function or attributes of data classes that you receive from the events specified in the *[Event Reference](#page-16-0)*.

<span id="page-21-2"></span>class discord.**Object**(*id*)

Represents a generic Discord object.

The purpose of this class is to allow you to create 'miniature' versions of data classes if you want to pass in just an ID. All functions that take in a specific data class with an ID can also take in this class as a substitute instead. Note that even though this is the case, not all objects (if any) actually inherit from this class.

There are also some cases where some websocket events are received in [strange order](https://github.com/Rapptz/discord.py/issues/21) and when such events happened you would receive this class rather than the actual data class. These cases are extremely rare.

**id**

The ID of the object.

<span id="page-21-0"></span>class discord.**User**(*username*, *id*, *discriminator*, *avatar*, *\*\*kwargs*)

Represents a Discord user.

Supported Operations:

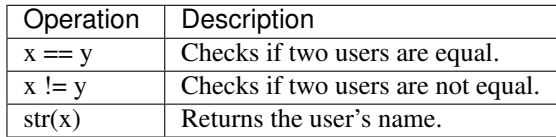

Instance attributes:

#### **name**

The user's username.

#### **id**

The user's unique ID.

#### **discriminator**

The user's discriminator. This is given when the username has conflicts.

#### **avatar**

The avatar hash the user has. Could be None.

#### **avatar\_url**()

Returns a friendly URL version of the avatar variable the user has. An empty string if the user has no avatar.

#### <span id="page-21-3"></span>**mention**()

Returns a string that allows you to mention the given user.

#### <span id="page-21-1"></span>class discord.**Message**(*\*\*kwargs*)

Represents a message from Discord.

There should be no need to create one of these manually.

Instance attributes:

#### **edited\_timestamp**

A naive UTC datetime object containing the edited time of the message. Could be None.

#### **timestamp**

A naive UTC datetime object containing the time the message was created.

**tts**

A boolean specifying if the message was done with text-to-speech.

#### <span id="page-22-3"></span>**author**

A [Member](#page-23-0) that sent the message. If [channel](#page-22-1) is a private channel, then it is a [User](#page-21-0) instead.

#### **content**

The actual contents of the message.

#### **embeds**

A list of embedded objects. The elements are objects that meet oEmbed's [specification.](http://oembed.com/)

#### <span id="page-22-1"></span>**channel**

The [Channel](#page-28-0) that the message was sent from. Could be a  $PrivateChannel$  if it's a private message. In [very rare cases](https://github.com/Rapptz/discord.py/issues/21) this could be a  $Object$  instead.

For the sake of convenience, this  $Ob\text{ject}$  instance has an attribute is private set to True.

#### **server**

The  $Server$  that the message belongs to. If not applicable (i.e. a PM) then it's None instead.

#### **mention\_everyone**

A boolean specifying if the message mentions everyone.

Note: This does not check if the @everyone text is in the message itself. Rather this boolean indicates if the @everyone text is in the message and it did end up mentioning everyone.

#### **mentions**

A list of [Member](#page-23-0) that were mentioned. If the message is in a private message then the list is always empty.

Warning: The order of the mentions list is not in any particular order so you should not rely on it. This is a discord limitation, not one with the library.

#### **channel\_mentions**

A list of [Channel](#page-28-0) that were mentioned. If the message is in a private message then the list is always empty.

#### **id**

The message ID.

#### **attachments**

A list of attachments given to a message.

#### **get\_raw\_channel\_mentions**()

Returns an array of channel IDs matched with the syntax of <#channel\_id> in the message content.

This allows you receive the channel IDs of mentioned users even in a private message context.

#### **get\_raw\_mentions**()

Returns an array of user IDs matched with the syntax of  $\langle\mathcal{Q}$ user  $id\rangle$  in the message content.

This allows you receive the user IDs of mentioned users even in a private message context.

#### <span id="page-22-0"></span>class discord.**Server**(*\*\*kwargs*)

Represents a Discord server.

Instance attributes:

#### **name**

The server name.

#### <span id="page-22-2"></span>**roles**

A list of  $Ro \, \text{Le}$  that the server has available.

#### <span id="page-23-3"></span>**region**

The region the server belongs on.

#### **afk\_timeout**

The timeout to get sent to the AFK channel.

#### **afk\_channel**

The *[Channel](#page-28-0)* that denotes the AFK channel. None if it doesn't exist.

#### **members**

A list of [Member](#page-23-0) that are currently on the server.

#### **channels**

A list of *[Channel](#page-28-0)* that are currently on the server.

#### **icon**

The server's icon.

#### <span id="page-23-2"></span>**id**

The server's ID.

#### **owner**

The  $Member$  who owns the server.

#### **unavailable**

A boolean indicating if the server is unavailable. If this is True then the reliability of other attributes outside of  $Server$ .  $id()$  is slim and they might all be None. It is best to not do anything with the server if it is unavailable.

Check the [on\\_server\\_unavailable\(\)](#page-19-0) and [on\\_server\\_available\(\)](#page-19-0) events.

#### <span id="page-23-1"></span>**get\_default\_channel**()

Gets the default [Channel](#page-28-0) for the server.

#### **get\_default\_role**()

Gets the @everyone role that all members have by default.

#### **icon\_url**()

Returns the URL version of the server's icon. Returns None if it has no icon.

#### <span id="page-23-0"></span>class discord.**Member**(*\*\*kwargs*)

Represents a Discord member to a [Server](#page-22-0).

This is a subclass of  $User$  that extends more functionality that server members have such as roles and permissions.

#### Instance attributes:

#### **deaf**

A boolean that specifies if the member is currently deafened by the server.

#### **mute**

A boolean that specifies if the member is currently muted by the server.

#### **self\_mute**

A boolean that specifies if the member is currently muted by their own accord.

#### **self\_deaf**

A boolean that specifies if the member is currently deafened by their own accord.

#### **is\_afk**

A boolean that specifies if the member is currently in the AFK channel in the server.

#### <span id="page-24-1"></span>**voice\_channel**

A voice [Channel](#page-28-0) that the member is currently connected to. None if the member is not currently in a voice channel.

#### **roles**

A list of [Role](#page-25-0) that the member belongs to. Note that the first element of this list is always the default ['@everyone'](mailto:) role.

#### **joined\_at**

A datetime object that specifies the date and time in UTC that the member joined the server for the first time.

#### **status**

A string that denotes the user's status. Can be 'online', 'offline' or 'idle'.

#### **game**

A dictionary representing the game that the user is currently playing. None if no game is being played.

#### **server**

The *[Server](#page-22-0)* that the member belongs to.

#### <span id="page-24-0"></span>class discord.**Colour**(*value*)

Represents a Discord role colour. This class is similar to an (red, green, blue) tuple.

There is an alias for this called Color.

Supported operations:

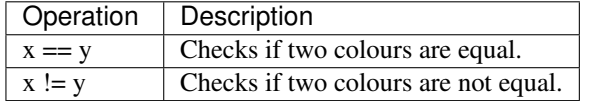

Instance attributes:

#### **value**

The raw integer colour value.

#### **b**

Returns the blue component of the colour.

#### classmethod **blue**()

A factory method that returns a [Colour](#page-24-0) with a value of 0x3498db.

#### classmethod **dark\_blue**()

A factory method that returns a [Colour](#page-24-0) with a value of 0x206694.

#### classmethod **dark\_gold**()

A factory method that returns a [Colour](#page-24-0) with a value of 0xc27c0e.

#### classmethod **dark\_green**()

A factory method that returns a [Colour](#page-24-0) with a value of 0x1f8b4c.

#### classmethod **dark\_grey**()

A factory method that returns a [Colour](#page-24-0) with a value of 0x607d8b.

#### classmethod **dark\_magenta**()

A factory method that returns a [Colour](#page-24-0) with a value of 0xad1457.

#### classmethod **dark\_orange**()

A factory method that returns a [Colour](#page-24-0) with a value of 0xa84300.

#### classmethod **dark\_purple**()

A factory method that returns a  $\text{Colour}$  $\text{Colour}$  $\text{Colour}$  with a value of 0x71368a.

```
classmethod dark_red()
          A factory method that returns a Colour with a value of 0x992d22.
     classmethod dark_teal()
          A factory method that returns a Colour with a value of 0x11806a.
     classmethod darker_grey()
          A factory method that returns a Colour with a value of 0x546e7a.
     classmethod default()
          A factory method that returns a Colour with a value of 0.
     g
          Returns the green component of the colour.
     classmethod gold()
          A factory method that returns a Colour with a value of 0xf1c40f.
     classmethod green()
          A factory method that returns a Colour with a value of 0x2ecc71.
     classmethod light_grey()
          A factory method that returns a Colour with a value of 0x979c9f.
     classmethod lighter_grey()
          A factory method that returns a Colour with a value of 0x95a5a6.
     classmethod magenta()
          A factory method that returns a Colour with a value of 0xe91e63.
     classmethod orange()
          A factory method that returns a Colour with a value of 0xe67e22.
     classmethod purple()
          A factory method that returns a Colour with a value of 0x9b59b6.
     r
          Returns the red component of the colour.
     classmethod red()
          A factory method that returns a Colour with a value of 0xe74c3c.
     classmethod teal()
          A factory method that returns a Colour with a value of 0x1abc9c.
     to_tuple()
          Returns an (r, g, b) tuple representing the colour.
class discord.Role(**kwargs)
     Represents a Discord role in a Server.
```
<span id="page-25-0"></span>Instance attributes:

#### **id**

The ID for the role.

#### **name**

The name of the role.

#### **permissions**

A [Permissions](#page-26-0) that represents the role's permissions.

#### **color**

#### <span id="page-26-1"></span>**colour**

A [Colour](#page-24-0) representing the role colour.

#### **hoist**

A boolean representing if the role will be displayed separately from other members.

#### **position**

The position of the role. This number is usually positive.

#### **managed**

A boolean indicating if the role is managed by the server through some form of integration such as Twitch.

#### **is\_everyone**()

Checks if the role is the @everyone role.

### <span id="page-26-0"></span>class discord.**Permissions**(*permissions=0*, *\*\*kwargs*)

Wraps up the Discord permission value.

Class attributes:

#### **NONE**

A Permission with all permissions set to False.

#### **ALL**

A Permission with all permissions set to True.

#### **ALL\_CHANNEL**

A Permission with all channel-specific permissions set to True and the server-specific ones set to False. The server-specific permissions are currently:

•can\_manager\_server

•can\_kick\_members

•can\_ban\_members

#### **GENERAL**

A Permission with all "General" permissions set to True.

#### **TEXT**

A Permission with all "Text" permissions set to True.

#### **VOICE**

A Permission with all "Voice" permissions set to True.

#### Instance attributes:

#### **value**

The raw value. This value is a bit array field of a 32-bit integer representing the currently available permissions. You should query permissions via the properties provided rather than using this raw value.

The properties provided are two way. You can set and retrieve individual bits using the properties as if they were regular bools. This allows you to edit permissions.

#### classmethod **all**()

A factory method that creates a Permission with all permissions set to True.

#### classmethod **all\_channel**()

A Permission with all channel-specific permissions set to True and the server-specific ones set to False. The server-specific permissions are currently:

•can\_manager\_server

•can\_kick\_members

•can\_ban\_members

#### <span id="page-27-0"></span>**can\_attach\_files** Returns True if a user can send files in their messages.

#### **can\_ban\_members**

Returns True if the user can ban users from the server.

#### **can\_connect**

Returns True if a user can connect to a voice channel.

#### **can\_create\_instant\_invite**

Returns True if the user can create instant invites.

#### **can\_deafen\_members**

Returns True if a user can deafen other users.

#### **can\_embed\_links**

Returns True if a user's messages will automatically be embedded by Discord.

#### **can\_kick\_members**

Returns True if a user can kick users from the server.

#### **can\_manage\_channels**

Returns True if a user can edit, delete, or create channels in the server.

#### **can\_manage\_messages**

Returns True if a user can delete messages from a text channel. Note that there are currently no ways to edit other people's messages.

#### **can\_manage\_roles**

Returns True if a user can manage server roles. This role overrides all other permissions.

#### **can\_manage\_server**

Returns True if a user can edit server properties.

#### **can\_mention\_everyone**

Returns True if a user's @everyone will mention everyone in the text channel.

#### **can\_move\_members**

Returns True if a user can move users between other voice channels.

#### **can\_mute\_members**

Returns True if a user can mute other users.

#### **can\_read\_message\_history**

Returns True if a user can read a text channel's previous messages.

#### **can\_read\_messages**

Returns True if a user can read messages from all or specific text channels.

#### **can\_send\_messages**

Returns True if a user can send messages from all or specific text channels.

#### **can\_send\_tts\_messages**

Returns True if a user can send TTS messages from all or specific text channels.

#### **can\_speak**

Returns True if a user can speak in a voice channel.

#### **can\_use\_voice\_activation**

Returns True if a user can use voice activation in voice channels.

#### <span id="page-28-5"></span>classmethod **general**()

A factory method that creates a Permission with all "General" permissions set to True.

#### classmethod **none**()

A factory method that creates a Permission with all permissions set to False.

#### classmethod **text**()

A factory method that creates a Permission with all "Text" permissions set to True.

#### classmethod **voice**()

A factory method that creates a Permission with all "Voice" permissions set to True.

#### <span id="page-28-0"></span>class discord.**Channel**(*\*\*kwargs*)

Represents a Discord server channel.

#### Instance attributes:

#### **name**

The channel name.

#### <span id="page-28-2"></span>**server**

The *[Server](#page-22-0)* the channel belongs to.

#### **id**

The channel ID.

#### **topic**

The channel's topic. None if it doesn't exist.

#### <span id="page-28-3"></span>**is\_private**

True if the channel is a private channel (i.e. PM). False in this case.

#### **position**

The position in the channel list.

#### <span id="page-28-4"></span>**type**

The channel type. Usually 'voice' or 'text'.

#### **changed\_roles**

A list of Roles that have been overridden from their default values in the  $Server$ . roles attribute.

#### **voice\_members**

A list of Members that are currently inside this voice channel. If  $type$  is not 'voice' then this is always an empty array.

#### **is\_default\_channel**()

Checks if this is the default channel for the [Server](#page-22-0) it belongs to.

#### **mention**()

Returns a string that allows you to mention the channel.

#### <span id="page-28-1"></span>**permissions\_for**(*member*)

Handles permission resolution for the current [Member](#page-23-0).

This function takes into consideration the following cases:

•Server owner

•Server roles

•Channel overrides

•Member overrides

•Whether the channel is the default channel.

<span id="page-29-2"></span>Parameters **member** – The [Member](#page-23-0) to resolve permissions for.

Returns The resolved [Permissions](#page-26-0) for the [Member](#page-23-0).

<span id="page-29-0"></span>class discord.**PrivateChannel**(*user*, *id*, *\*\*kwargs*)

Represents a Discord private channel.

Instance attributes:

#### **user**

The *[User](#page-21-0)* in the private channel.

**id**

The private channel ID.

#### **is\_private**

True if the channel is a private channel (i.e. PM). True in this case.

#### **permissions\_for**(*user*)

Handles permission resolution for a [User](#page-21-0).

This function is there for compatibility with  $Channel$ .

Actual private messages do not really have the concept of permissions.

This returns all the Text related permissions set to true except:

•can\_send\_tts\_messages: You cannot send TTS messages in a PM.

•can\_manage\_messages: You cannot delete others messages in a PM.

•can\_mention\_everyone: There is no one to mention in a PM.

Parameters user – The [User](#page-21-0) to check permissions for.

Returns A Permission with the resolved permission value.

#### <span id="page-29-1"></span>class discord.**Invite**(*\*\*kwargs*)

Represents a Discord [Server](#page-22-0) or [Channel](#page-28-0) invite.

Depending on the way this object was created, some of the attributes can have a value of None.

Instance attributes:

#### **max\_age**

How long the before the invite expires in seconds. A value of 0 indicates that it doesn't expire.

#### **code**

The URL fragment used for the invite. *[xkcd](#page-30-5)* is also a possible fragment.

#### **server**

The *[Server](#page-22-0)* the invite is for.

#### **revoked**

A boolean indicating if the invite has been revoked.

#### **created\_at**

A datetime object denoting the time the invite was created.

#### **temporary**

A boolean indicating that the invite grants temporary membership. If True, members who joined via this invite will be kicked upon disconnect.

#### **uses**

How many times the invite has been used.

#### <span id="page-30-8"></span>**max\_uses**

How many times the invite can be used.

#### <span id="page-30-5"></span>**xkcd**

The URL fragment used for the invite if it is human readable.

#### **inviter**

The [User](#page-21-0) who created the invite.

#### **channel**

The *[Channel](#page-28-0)* the invite is for.

**id**

Returns the proper code portion of the invite.

**url**

A property that retrieves the invite URL.

## <span id="page-30-0"></span>**2.4 Exceptions**

<span id="page-30-7"></span>The following exceptions are thrown by the library.

#### exception discord.**DiscordException**

Base exception class for discord.py

Ideally speaking, this could be caught to handle any exceptions thrown from this library.

#### <span id="page-30-6"></span>exception discord.**ClientException**

Exception that's thrown when an operation in the [Client](#page-8-2) fails.

These are usually for exceptions that happened due to user input.

#### <span id="page-30-3"></span>exception discord.**LoginFailure**

Exception that's thrown when the [Client.login\(\)](#page-13-1) function fails to log you in from improper credentials or some other misc. failure.

#### <span id="page-30-1"></span>exception discord.**HTTPException**(*response*, *message=None*) Exception that's thrown when an HTTP request operation fails.

#### **response**

The response of the failed HTTP request. This is an instance of [requests.Response.](http://docs.python-requests.org/en/latest/api/#requests.Response)

#### <span id="page-30-2"></span>exception discord.**InvalidArgument**

Exception that's thrown when an argument to a function is invalid some way (e.g. wrong value or wrong type).

This could be considered the analogous of ValueError and TypeError except derived from [ClientException](#page-30-6) and thus [DiscordException](#page-30-7).

#### <span id="page-30-4"></span>exception discord.**GatewayNotFound**

An exception that is usually thrown when the gateway hub for the  $Client$  websocket is not found.

**CHAPTER 3**

**Indices and tables**

- <span id="page-32-0"></span>• genindex
- modindex
- search

#### Index

### A

accept\_invite() (discord.Client method), [5](#page-8-5) add\_roles() (discord.Client method), [6](#page-9-0) afk\_channel (discord.Server attribute), [20](#page-23-3) afk\_timeout (discord.Server attribute), [20](#page-23-3) ALL (discord.Permissions attribute), [23](#page-26-1) all() (discord.Permissions class method), [23](#page-26-1) ALL\_CHANNEL (discord.Permissions attribute), [23](#page-26-1) all\_channel() (discord.Permissions class method), [23](#page-26-1) attachments (discord.Message attribute), [19](#page-22-3) author (discord.Message attribute), [18](#page-21-4) avatar (discord.User attribute), [18](#page-21-4) avatar\_url() (discord.User method), [18](#page-21-4)

### B

b (discord.Colour attribute), [21](#page-24-1) ban() (discord.Client method), [6](#page-9-0) blue() (discord.Colour class method), [21](#page-24-1)

# C

can\_attach\_files (discord.Permissions attribute), [24](#page-27-0) can\_ban\_members (discord.Permissions attribute), [24](#page-27-0) can\_connect (discord.Permissions attribute), [24](#page-27-0) can create instant invite (discord.Permissions attribute), [24](#page-27-0) can\_deafen\_members (discord.Permissions attribute), [24](#page-27-0) can\_embed\_links (discord.Permissions attribute), [24](#page-27-0) can\_kick\_members (discord.Permissions attribute), [24](#page-27-0) can\_manage\_channels (discord.Permissions attribute), [24](#page-27-0) can\_manage\_messages (discord.Permissions attribute),  $24$ can\_manage\_roles (discord.Permissions attribute), [24](#page-27-0) can\_manage\_server (discord.Permissions attribute), [24](#page-27-0) can mention everyone (discord.Permissions attribute), [24](#page-27-0) can\_move\_members (discord.Permissions attribute), [24](#page-27-0) can\_mute\_members (discord.Permissions attribute), [24](#page-27-0) can\_read\_message\_history (discord.Permissions attribute), [24](#page-27-0) can\_read\_messages (discord.Permissions attribute), [24](#page-27-0)

can\_send\_messages (discord.Permissions attribute), [24](#page-27-0) can send tts messages (discord.Permissions attribute), [24](#page-27-0) can\_speak (discord.Permissions attribute), [24](#page-27-0) can\_use\_voice\_activation (discord.Permissions attribute), [24](#page-27-0) change\_status() (discord.Client method), [6](#page-9-0) changed\_roles (discord.Channel attribute), [25](#page-28-5) Channel (class in discord), [25](#page-28-5) channel (discord.Invite attribute), [27](#page-30-8) channel (discord.Message attribute), [19](#page-22-3) channel\_mentions (discord.Message attribute), [19](#page-22-3) channels (discord.Server attribute), [20](#page-23-3) Client (class in discord), [5](#page-8-5) ClientException, [27](#page-30-8) code (discord.Invite attribute), [26](#page-29-2) color (discord.Role attribute), [22](#page-25-2) Colour (class in discord), [21](#page-24-1) colour (discord.Role attribute), [22](#page-25-2) content (discord.Message attribute), [19](#page-22-3) create\_channel() (discord.Client method), [6](#page-9-0) create\_invite() (discord.Client method), [6](#page-9-0) create\_role() (discord.Client method), [7](#page-10-0) created\_at (discord.Invite attribute), [26](#page-29-2)

# D

dark\_blue() (discord.Colour class method), [21](#page-24-1) dark\_gold() (discord.Colour class method), [21](#page-24-1) dark\_green() (discord.Colour class method), [21](#page-24-1) dark\_grey() (discord.Colour class method), [21](#page-24-1) dark\_magenta() (discord.Colour class method), [21](#page-24-1) dark\_orange() (discord.Colour class method), [21](#page-24-1) dark\_purple() (discord.Colour class method), [21](#page-24-1) dark\_red() (discord.Colour class method), [21](#page-24-1) dark\_teal() (discord.Colour class method), [22](#page-25-2) darker\_grey() (discord.Colour class method), [22](#page-25-2) deaf (discord.Member attribute), [20](#page-23-3) default() (discord.Colour class method), [22](#page-25-2) delete\_channel() (discord.Client method), [7](#page-10-0) delete\_channel\_permissions() (discord.Client method), [7](#page-10-0) delete\_message() (discord.Client method), [7](#page-10-0)

delete\_role() (discord.Client method), [7](#page-10-0) DiscordException, [27](#page-30-8) discriminator (discord.User attribute), [18](#page-21-4)

### E

edit\_channel() (discord.Client method), [7](#page-10-0) edit\_message() (discord.Client method), [8](#page-11-1) edit\_profile() (discord.Client method), [8](#page-11-1) edit\_role() (discord.Client method), [8](#page-11-1) edited timestamp (discord.Message attribute), [18](#page-21-4) email (discord.Client attribute), [5](#page-8-5) embeds (discord.Message attribute), [19](#page-22-3) event() (discord.Client method), [9](#page-12-2)

## F

find() (in module discord.utils), [17](#page-20-3)

# G

g (discord.Colour attribute), [22](#page-25-2) game (discord.Member attribute), [21](#page-24-1) GatewayNotFound, [27](#page-30-8) GENERAL (discord.Permissions attribute), [23](#page-26-1) general() (discord.Permissions class method), [24](#page-27-0) get all channels() (discord.Client method), [9](#page-12-2) get all members() (discord.Client method), [9](#page-12-2) get\_channel() (discord.Client method), [9](#page-12-2) get\_default\_channel() (discord.Server method), [20](#page-23-3) get\_default\_role() (discord.Server method), [20](#page-23-3) get\_invite() (discord.Client method), [9](#page-12-2) get\_raw\_channel\_mentions() (discord.Message method), [19](#page-22-3) get\_raw\_mentions() (discord.Message method), [19](#page-22-3) gold() (discord.Colour class method), [22](#page-25-2) green() (discord.Colour class method), [22](#page-25-2)

# H

hoist (discord.Role attribute), [23](#page-26-1) HTTPException, [27](#page-30-8)

# I

icon (discord.Server attribute), [20](#page-23-3) icon\_url() (discord.Server method), [20](#page-23-3) id (discord.Channel attribute), [25](#page-28-5) id (discord.Invite attribute), [27](#page-30-8) id (discord.Message attribute), [19](#page-22-3) id (discord.Object attribute), [18](#page-21-4) id (discord.PrivateChannel attribute), [26](#page-29-2) id (discord.Role attribute), [22](#page-25-2) id (discord.Server attribute), [20](#page-23-3) id (discord.User attribute), [18](#page-21-4) InvalidArgument, [27](#page-30-8) Invite (class in discord), [26](#page-29-2) inviter (discord.Invite attribute), [27](#page-30-8)

is afk (discord.Member attribute), [20](#page-23-3) is default channel() (discord.Channel method),  $25$ is everyone() (discord.Role method), [23](#page-26-1) is\_logged\_in (discord.Client attribute), [9](#page-12-2) is private (discord.Channel attribute), [25](#page-28-5) is private (discord.PrivateChannel attribute), [26](#page-29-2)

# J

joined at (discord.Member attribute), [21](#page-24-1)

### K

kick() (discord.Client method), [9](#page-12-2)

### L

leave\_server() (discord.Client method), [10](#page-13-2) light\_grey() (discord.Colour class method), [22](#page-25-2) lighter\_grey() (discord.Colour class method), [22](#page-25-2) login() (discord.Client method), [10](#page-13-2) LoginFailure, [27](#page-30-8) logout() (discord.Client method), [10](#page-13-2) logs\_from() (discord.Client method), [10](#page-13-2)

## M

magenta() (discord.Colour class method), [22](#page-25-2) managed (discord.Role attribute), [23](#page-26-1) max age (discord.Invite attribute), [26](#page-29-2) max uses (discord.Invite attribute), [26](#page-29-2) Member (class in discord), [20](#page-23-3) members (discord.Server attribute), [20](#page-23-3) mention() (discord.Channel method), [25](#page-28-5) mention() (discord.User method), [18](#page-21-4) mention everyone (discord.Message attribute), [19](#page-22-3) mentions (discord.Message attribute), [19](#page-22-3) Message (class in discord), [18](#page-21-4) messages (discord.Client attribute), [5](#page-8-5) mute (discord.Member attribute), [20](#page-23-3)

### N

name (discord.Channel attribute), [25](#page-28-5) name (discord.Role attribute), [22](#page-25-2) name (discord.Server attribute), [19](#page-22-3) name (discord.User attribute), [18](#page-21-4) NONE (discord.Permissions attribute), [23](#page-26-1) none() (discord.Permissions class method), [25](#page-28-5)

# O

Object (class in discord), [18](#page-21-4) on\_channel\_create() (in module discord), [15](#page-18-1) on\_channel\_delete() (in module discord), [15](#page-18-1) on\_channel\_update() (in module discord), [15](#page-18-1) on error() (in module discord), [14](#page-17-2) on member join() (in module discord), [15](#page-18-1) on member remove() (in module discord), [15](#page-18-1) on member update() (in module discord), [15](#page-18-1) on\_message() (in module discord), [14](#page-17-2) on message delete() (in module discord), [15](#page-18-1) on\_message\_edit() (in module discord), [15](#page-18-1) on ready() (in module discord), [13](#page-16-2) on server available() (in module discord), [16](#page-19-1) on server join() (in module discord), [16](#page-19-1) on server remove() (in module discord),  $16$ on server role  $create()$  (in module discord), [16](#page-19-1) on\_server\_role\_delete() (in module discord), [16](#page-19-1) on\_server\_role\_update() (in module discord), [16](#page-19-1) on\_server\_unavailable() (in module discord), [16](#page-19-1) on\_socket\_closed() (in module discord), [14](#page-17-2) on\_socket\_opened() (in module discord), [14](#page-17-2) on\_socket\_raw\_receive() (in module discord), [14](#page-17-2) on\_socket\_raw\_send() (in module discord), [14](#page-17-2) on\_socket\_response() (in module discord), [14](#page-17-2) on socket update() (in module discord), [14](#page-17-2) on\_status() (in module discord), [15](#page-18-1) on typing() (in module discord), [17](#page-20-3) on\_voice\_state\_update() (in module discord), [16](#page-19-1) orange() (discord.Colour class method), [22](#page-25-2) owner (discord.Server attribute), [20](#page-23-3)

# P

Permissions (class in discord), [23](#page-26-1) permissions (discord.Role attribute), [22](#page-25-2) permissions\_for() (discord.Channel method), [25](#page-28-5) permissions for() (discord.PrivateChannel method), [26](#page-29-2) position (discord.Channel attribute), [25](#page-28-5) position (discord.Role attribute), [23](#page-26-1) private\_channels (discord.Client attribute), [5](#page-8-5) PrivateChannel (class in discord), [26](#page-29-2) purple() (discord.Colour class method), [22](#page-25-2)

# R

r (discord.Colour attribute), [22](#page-25-2) red() (discord.Colour class method), [22](#page-25-2) region (discord.Server attribute), [19](#page-22-3) register() (discord.Client method), [10](#page-13-2) remove\_roles() (discord.Client method), [11](#page-14-0) replace\_roles() (discord.Client method), [11](#page-14-0) response (discord.HTTPException attribute), [27](#page-30-8) revoked (discord.Invite attribute), [26](#page-29-2) Role (class in discord), [22](#page-25-2) roles (discord.Member attribute), [21](#page-24-1) roles (discord.Server attribute), [19](#page-22-3) run() (discord.Client method), [11](#page-14-0)

# S

self\_deaf (discord.Member attribute), [20](#page-23-3) self\_mute (discord.Member attribute), [20](#page-23-3) send file() (discord.Client method), [11](#page-14-0) send\_message() (discord.Client method), [12](#page-15-2) send typing() (discord.Client method), [12](#page-15-2) Server (class in discord), [19](#page-22-3) server (discord.Channel attribute), [25](#page-28-5) server (discord.Invite attribute), [26](#page-29-2) server (discord.Member attribute), [21](#page-24-1) server (discord.Message attribute), [19](#page-22-3) servers (discord.Client attribute), [5](#page-8-5) set\_channel\_permissions() (discord.Client method), [12](#page-15-2) start private message() (discord.Client method), [13](#page-16-2) status (discord.Member attribute), [21](#page-24-1)

# T

teal() (discord.Colour class method), [22](#page-25-2) temporary (discord.Invite attribute), [26](#page-29-2) TEXT (discord.Permissions attribute), [23](#page-26-1) text() (discord.Permissions class method), [25](#page-28-5) timestamp (discord.Message attribute), [18](#page-21-4) to\_tuple() (discord.Colour method), [22](#page-25-2) topic (discord.Channel attribute), [25](#page-28-5) tts (discord.Message attribute), [18](#page-21-4) type (discord.Channel attribute), [25](#page-28-5)

# U

unavailable (discord.Server attribute), [20](#page-23-3) unban() (discord.Client method), [13](#page-16-2) url (discord.Invite attribute), [27](#page-30-8) User (class in discord), [18](#page-21-4) user (discord.Client attribute), [5](#page-8-5) user (discord.PrivateChannel attribute), [26](#page-29-2) uses (discord.Invite attribute), [26](#page-29-2)

# V

value (discord.Colour attribute), [21](#page-24-1) value (discord.Permissions attribute), [23](#page-26-1) VOICE (discord.Permissions attribute), [23](#page-26-1) voice() (discord.Permissions class method), [25](#page-28-5) voice\_channel (discord.Member attribute), [20](#page-23-3) voice\_members (discord.Channel attribute), [25](#page-28-5)

# X

xkcd (discord.Invite attribute), [27](#page-30-8)